## **Sivujen seuraaminen**

## **Watch pages**

Voit seurata wikin sivuja "watch" -toiminnon avulla. Confluence (wiki) asettaa automaattisesti sinut seuraamaan sivuja, jotka luot tai joita muokkaat tai kom mentoit (autowatch).

Voit lopettaa tai aloittaa sivun seuraamisen sivun yläreunasta "watch" -valikon alta.

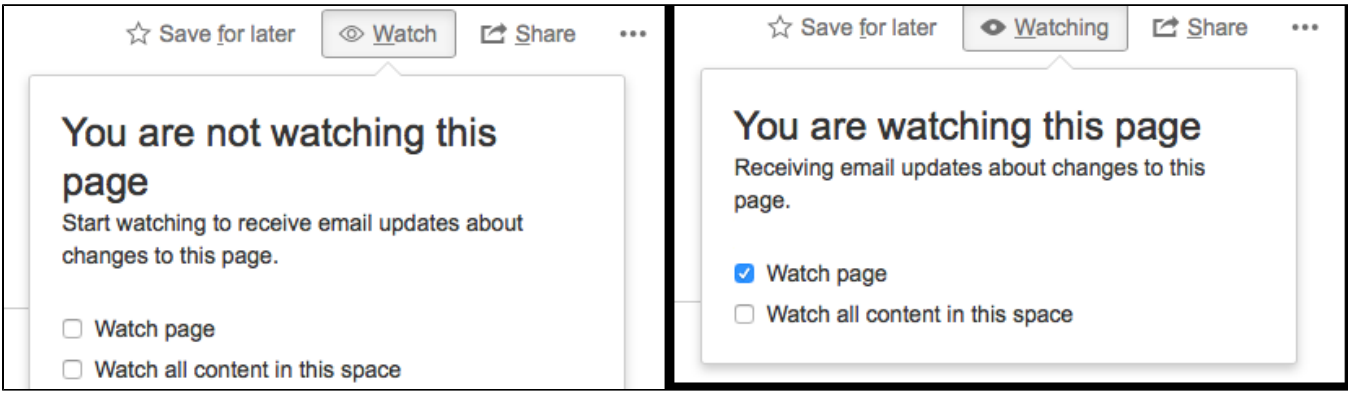

## **Notify watchers**

Muokatessasi tai kommentoidessasi sivuja, voit valita, haluatko lähettää ilmoituksen seuraajille "Notify watchers" -valinnan avulla.

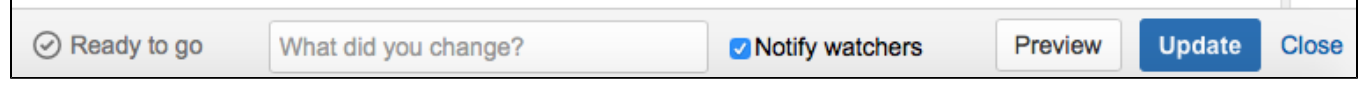

Lisätietoja watch -toiminnosta löydät Atlassianin dokumenteista [täältä](https://confluence.atlassian.com/doc/watch-pages-spaces-and-blogs-139579.html).